*Климовская Дарья Владимировна, студентка, Сибирский Федеральный университет, Информационные системы и технологии (ИКИТ) Игнатьева Алёна Сергеевна, студентка, Сибирский Федеральный университет, Строительство, ИСИ Полынцева Татьяна Алексеевна, студентка, Сибирский Федеральный* 

*университет, Проектирование зданий и сооружений энерго - и ресурсосбережение*

*Пузынин Михаил Юрьевич, студент, Сибирский Федеральный университет, Строительство, ИСИ*

*Банщиков Сергей Денисович, студент, Сибирский Федеральный университет, Строительство, ИСИ*

## **ИССЛЕДОВАНИЕ СТРОИТЕЛЬСТВА БЫСТРОВОЗВОДИМЫХ ЗДАНИЙ НА ОСНОВЕ BIM-ТЕХНОЛОГИЙ**

**Аннотация:** В статье проводится исследование строительства быстровозводимых зданий на основе BIM-технологий.

По данным большого количества исследований, технологии проектирования быстровозводимого строительства эффективно решает напряженную тенденцию жилищных проблем в городе.

В данной статье представлена технология компьютерного BIM и ее техническая стороны. Также описываются основные области применения компьютерной BIM-технологии в быстровозводимых зданиях.

**Ключевые слова:** BIM-технологии, быстровозводимые здания, строительство, компьютерная среда, технологии.

**Abstract:** the article examines the construction of prefabricated buildings based on BIM technologies.

According to a large number of studies, rapid construction design technologies effectively solve the stressful trend of housing problems in the city.

This article presents the computer BIM technology and its technical aspects. It also describes the main applications of computer-based BIM technology in prefabricated buildings.

**Keywords:** BIM technologies, prefabricated buildings, construction, computer environment, technologies.

В настоящее время развитие строительной отрасли идет очень быстрыми темпами. Однако традиционные технические методы и формы строительства промышленности принесли серьезную энергетическую нагрузку на социальный прогресс нашей страны. Это также вызывает большое загрязнение окружающей среды. Можно сказать, что традиционные методы производства строительной индустрии серьезно ограничили социально-экономический прогресс и повышение уровня жизни людей.

По данным научной статистики, потребление энергии в строительстве составляет 40% от общего потребления ресурсов. На этой основе ученые всего мира искали новую форму технологии и архитектуры.

Благодаря непрерывной практике и эксперименту, сборное здание является формой BIM-технологии. На основе компьютерной среды появляются BIMтехнологии. Они значительно повышают эффективность в строительной среде.

Технология BIM может имитировать всю информацию в реальном проекте с помощью построения компьютерной модели. В настоящее время многие предприятия испытывают недостаток эффективных средств контроля за быстровозводимым строительством инженерных сооружений. Качество быстровозводимых конструкций не может быть гарантировано. Благодаря применению BIM - технологиям в строительной отрасли инженеры могут реализовать информационное управление строительной техникой. Этот метод может улучшить общий эффект проекта.

Разработка BIM-технологии в компьютерной среде.

Как мы все знаем, подъем строительной индустрии происходит раньше, чем подъем компьютерной науки. Основываясь на вышеизложенном понимании, мы можем обнаружить, что BIM-технология может быть понята как строительная технология, которая заранее оценивает ресурсы и затраты. На среднем этапе развития компьютерных технологий была выдвинута концепция 3D-моделирования. Однако 3D-моделирование требует большого количества информации и параметров твердых объектов. С развитием моделирования параметров, появляется программное обеспечение для компьютерного 3Dмоделирования. С тех пор, чтобы облегчить вычисление множество неизвестных параметров, ученые предложили технологию компьютерного моделирования. Позже было установлено, что технология моделирования может быть использована в строительной отрасли. На этой основе разрабатывается BIMтехнология, основанная на компьютерной среде (см. Рис. 1).

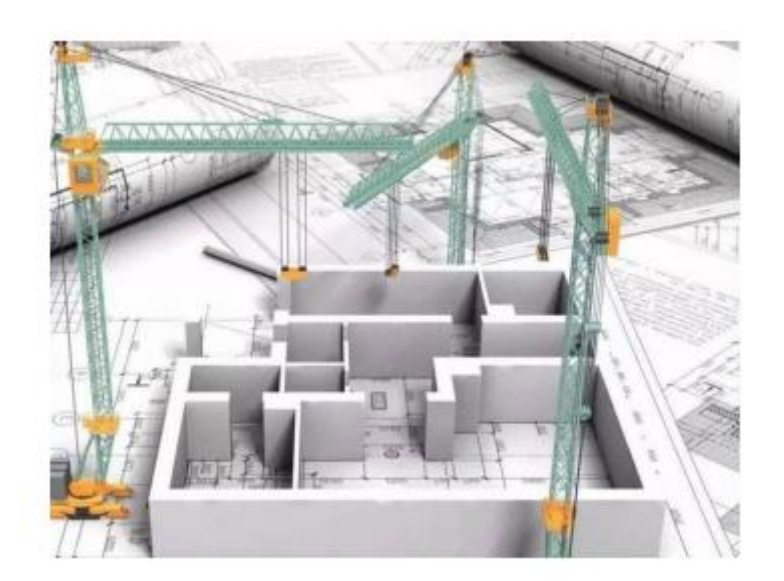

Рис. 1 BIM – технологии

Технология BIM - это новая технология компьютерного информационного моделирования зданий. Эти три буквы являются сокращениями полного английского названия информационного моделирования зданий. Технология основана на различной информации о строительных проектах. Когда модель здания установлена таким образом, что реальная информация о городских

зданиях моделируется с помощью цифрового информационного моделирования [3].

Основная технология BIM - это база данных, состоящая из трехмерных компьютерных моделей. Информация базы данных может быть динамически скорректирована в процессе архитектурного проектирования в соответствии с идеями дизайнера. Кроме того, на разных этапах жизненного цикла проекта различные участники также могут использовать BIM-технологию через компьютерную систему.

BIM был найден несколько раз в практическом применении компьютерных технологий. Основной задачей управления строительством является сбор и сортировка всей информации строительной техники. Благодаря комплексному применению компьютерной технологии BIM мы можем повысить эффективность сбора инженерной информации. В то же время он может эффективно улучшить комплексную и систематическую работу по сбору данных. Это также помогает осознать разумную оптимизация инженерного проектирования и эффективный контроль бюджетных затрат предприятия.

Применение компьютерной технологии BIM в быстровозводимых зданиях показывает сильную корреляцию. В различных звеньях быстровозводимой строительной техники она может быть связана со смежными звеньями посредством построения информационной модели. Установление корреляции компьютерной модели также может эффективно избежать повторного сбора инженерной информации. Однако, как только данные информационной модели здания будут изменены, связанная с ней информация будет автоматически обновляться вместе с обновленной информацией.

Основой компьютерной технологии BIM является традиционный дизайн плоского чертежа. Традиционное архитектурно-инженерное проектирование полностью опирается на ручной чертеж. До сих пор, BIM -Технология компьютерного моделирования позволяет реализовать комбинацию линий. Она может отображать дизайн проекта заказчикам в виде 3D-графики. Яркая и трехмерная графика позволяет клиентам почувствовать красоту дизайна.

Живость компьютерного дизайна также является конкретным воплощением коммерческой ценности BIM - Технологии.

Процесс подготовки перед строительством традиционных зданий является относительно грубым. Поскольку в первоначальную эпоху не было компьютерной технологии BIM и инженеры-строители могут полагаться только на свой собственный опыт и оценивать материальные ресурсы и затраты на потребление в процессе архитектурного проектирования. Сегодня BIM - Технологии моделируют весь процесс строительства здания.

Клиенты могут видеть бюджет различных данных с помощью компьютерных данных. Если бюджет превышает фактическую бюджетную стоимость, проектировщик может внести соответствующие изменения. Этот метод может обеспечить достаточную научную основу для построения схемы.

На самом деле применение BIM на стадии архитектурного проектирования относится к построению 3D – модели изображения с помощью компьютера. Путем сравнения модельных данных с фактическими данными окончательно формируется информационная модель. Этот метод проектирования может обеспечить необходимую ведомость для строительных проектов. В традиционном архитектурном дизайне людям трудно увидеть детальные данные через чертежи. По сравнению с традиционным архитектурным дизайном, BIM-Технология компенсирует недостаток традиционного поиска проектных данных. Создание трехмерной модели компьютера обеспечивает большое удобство для работы персонала.

Применение BIM-технологии на стадии производства.

Перед производством материалов предприятия должны загрузить параметры и размеры материалов в базу данных BIM. Производитель может осуществлять быстрое фактическое производство в соответствии с информацией в базе данных. После того, как материал производства загружен путем сравнения материальных параметров проектировщики могут легко обнаружить недостатки материалов [5].

Этот путь может значительно гарантировать стандарт качества материалов продукции. Применение этого этапа производства может заложить основу для повышения качества сборочного производства.

Применение технологии BIM в стадии строительства.

Основные виды применения BIM-технологии на этапе строительства быстровозводимых зданий немногочисленны. Это в основном отражается в применении строгой формы управления на строительной площадке.

Если на эксплуатационные характеристики материалов влияют внешние условия, то качество быстровозводимых зданий также будет быстро снижаться. Поэтому очень трудно управлять BIM на стадии строительства.

По сравнению с традиционным режимом быстровозводимого здания, как относительно новое компьютерное моделирование, преимущества технологии BIM очевидны. Однако есть и недостатки. Если спецификации строительного проекта очень малы, то его бюджетная стоимость строительства также очень низка. В этом случае мы не можем полностью использовать BIM-технологию для проектирования быстровозводимых зданий [5].

В определенных обстоятельствах использование традиционного сборного архитектурного проекта может быть очень хорошей экономией средств. Поэтому мы полагаем, что если точность проекта невысока, то возможно использовать сочетание компьютерной технологии BIM и традиционного дизайна для завершения фактического процесса проектирования. Мы не можем сказать, что традиционный метод проектирования сборки является совершенно плохой технологией, и, что технология BIM является совершенной технологией проектирования. У всего есть две стороны.

В реальном процессе проектирования мы должны научиться использовать преимущества компьютерной BIM-технологии и отказаться от ее недостатков.

На самом деле, BIM - технология включает в себя не только компьютерные технологии, но и множество инженерных разработок технологических знаний. Согласно фактической практике проектирования быстровозводимых зданий, нет никаких сомнений в том, что эффект применения BIM-технологии в

быстровозводимых зданиях в условиях компьютерной среды уникален и практичен в строительной индустрии.

## **Библиографический список:**

1. [Выграненко К.Н.](https://www.elibrary.ru/author_items.asp?refid=540443746&fam=%D0%92%D1%8B%D0%B3%D1%80%D0%B0%D0%BD%D0%B5%D0%BD%D0%BA%D0%BE&init=%D0%9A+%D0%9D) Использование BIM технологий в архитектурном проектировании на примере программного комплекса Revit Architecture. Красноярск: Молодёжь и наука: Сибирский федеральный ун-т., 2012. С. 1-4.

2. [Казаков Ю.Н.,](https://www.elibrary.ru/author_items.asp?refid=540443743&fam=%D0%9A%D0%B0%D0%B7%D0%B0%D0%BA%D0%BE%D0%B2&init=%D0%AE+%D0%9D) Копанская Л.Д., [Тишкин Д.Д.](https://www.elibrary.ru/author_items.asp?refid=540443743&fam=%D0%A2%D0%B8%D1%88%D0%BA%D0%B8%D0%BD&init=%D0%94+%D0%94) Основы строительного производства: курс лекций. СПб.: СПбГАСУ, 2008. С. 126-178.

3. [Талапов В.В.](https://www.elibrary.ru/author_items.asp?refid=540443745&fam=%D0%A2%D0%B0%D0%BB%D0%B0%D0%BF%D0%BE%D0%B2&init=%D0%92+%D0%92) Технология BIM: суть и особенности внедрения информационного моделирования зданий: учебное пособие. М.: ДМК Пресс, 2015. С. 1-3.

4. [Никольский М.С.,](https://www.elibrary.ru/author_items.asp?refid=540443742&fam=%D0%9D%D0%B8%D0%BA%D0%BE%D0%BB%D1%8C%D1%81%D0%BA%D0%B8%D0%B9&init=%D0%9C+%D0%A1) Хренов В.И., [Казаков Ю.Н.](https://www.elibrary.ru/author_items.asp?refid=540443742&fam=%D0%9A%D0%B0%D0%B7%D0%B0%D0%BA%D0%BE%D0%B2&init=%D0%AE+%D0%9D) Строительство жилых домов на основе панелей типа "сэндвич": учебное пособие. СПб.: СПбГАСУ, 2015. С. 67-69.

5. [Асаул А.Н.,](https://www.elibrary.ru/author_items.asp?refid=540443744&fam=%D0%90%D1%81%D0%B0%D1%83%D0%BB&init=%D0%90+%D0%9D) [Казаков Ю.Н.,](https://www.elibrary.ru/author_items.asp?refid=540443744&fam=%D0%9A%D0%B0%D0%B7%D0%B0%D0%BA%D0%BE%D0%B2&init=%D0%AE+%D0%9D) [Быков В.Л.,](https://www.elibrary.ru/author_items.asp?refid=540443744&fam=%D0%91%D1%8B%D0%BA%D0%BE%D0%B2&init=%D0%92+%D0%9B) [Князь И.П.,](https://www.elibrary.ru/author_items.asp?refid=540443744&fam=%D0%9A%D0%BD%D1%8F%D0%B7%D1%8C&init=%D0%98+%D0%9F) [Ерофеев](https://www.elibrary.ru/author_items.asp?refid=540443744&fam=%D0%95%D1%80%D0%BE%D1%84%D0%B5%D0%B5%D0%B2&init=%D0%9F+%D0%AE)  [П.Ю.](https://www.elibrary.ru/author_items.asp?refid=540443744&fam=%D0%95%D1%80%D0%BE%D1%84%D0%B5%D0%B5%D0%B2&init=%D0%9F+%D0%AE) Быстровозводимые здания и сооружения: научное и учебно-методическое справочное пособие. СПб.: «Гуманистика», 2004. С. 237-251.